# **Activité : les bases des websockets avec Flask-socketio**

#### **Une application de base**

#### [app.py](https://siocours.lycees.nouvelle-aquitaine.pro/doku.php/isn/websocketflask_02?do=export_code&codeblock=0)

```
from flask import Flask, render template
from flask socketio import SocketIO
app = Flask(__name__) # creation de l'application Web utilisant Flask
app.config['SECRET_KEY'] = 'secret!' #activation du chiffrement
socketio = SocketIO(app) # SockeyIO est associe a app
@app.route('/') # vue/page d'accueil du site Web
def index():
    return render template('index.html')
@socketio.on('messagepourserveur')
def messagerecu(message, methods=['GET', 'POST']): # la variable
message contient l'information recue du client
     print('information reçue: '+ message)
     socketio.emit( 'messagepourclient', 'Bonjour cher client')
     print('information envoyee')
if name == ' main ': socketio.run(app, debug=True) # valeur par défaut pour l'hôte
(127.0.0.1) et le port (5000)
                                   # activation de debug pour visualiser
les erreurs
```
## **Recevoir des messages dans l'application**

```
@socketio.on('messagepourserveur')
def handle my custom event(json):
     print('received json: ' + str(json))
def messagerecu(message, methods=['GET', 'POST']): # la variable message
contient l'information recue du client
     print('information reçue: '+ message)
```
Le message reçu peut être au format **string**, **bytes**, **int** ou **JSON**.

## **Envoyer des messages au client Web**

socketio.emit( 'messagepourclient', 'Bonjour cher client')

- **emit()** permet de donner un nom à la réponse ;
- sinon je peux utiliser **send(message)**.

#### **Activité Les langages pour créer des sites Web ...**

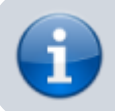

[Les langages pour créer des sites Web](https://siocours.lycees.nouvelle-aquitaine.pro/doku.php/isn/langageweb)

From: <https://siocours.lycees.nouvelle-aquitaine.pro/> - **Les cours du BTS SIO**

Permanent link: **[https://siocours.lycees.nouvelle-aquitaine.pro/doku.php/isn/websocketflask\\_02](https://siocours.lycees.nouvelle-aquitaine.pro/doku.php/isn/websocketflask_02)**

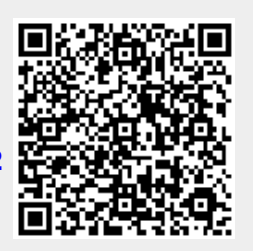

Last update: **2020/03/12 15:56**